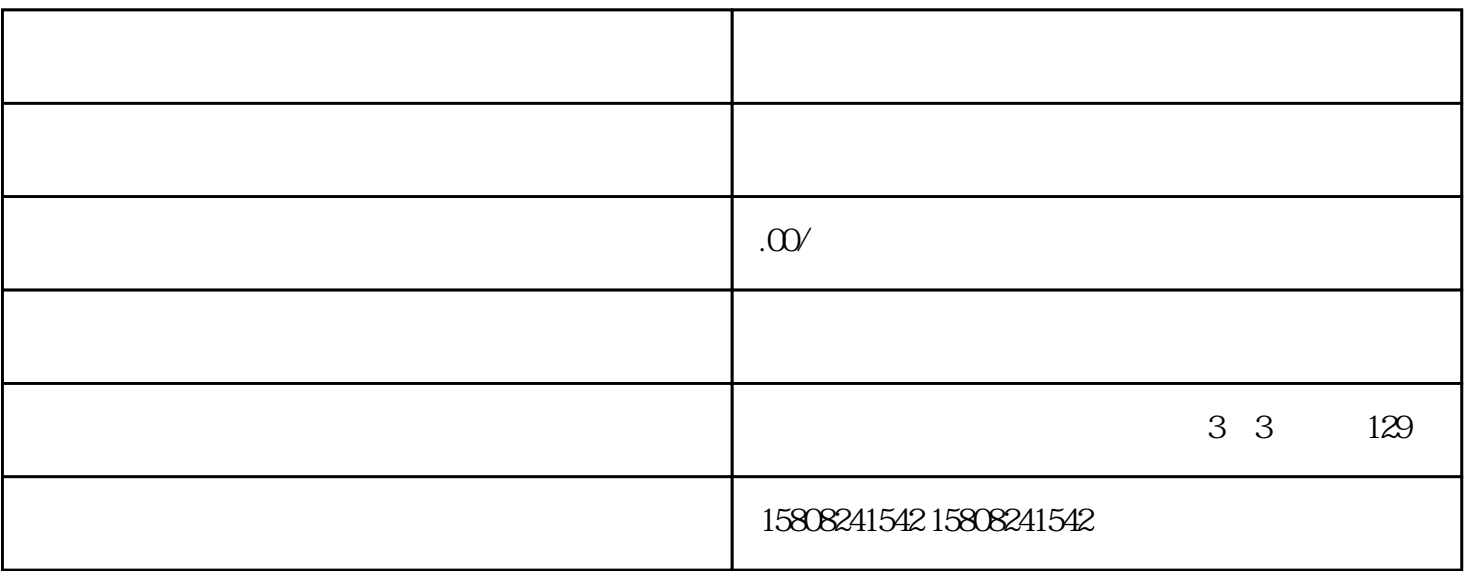

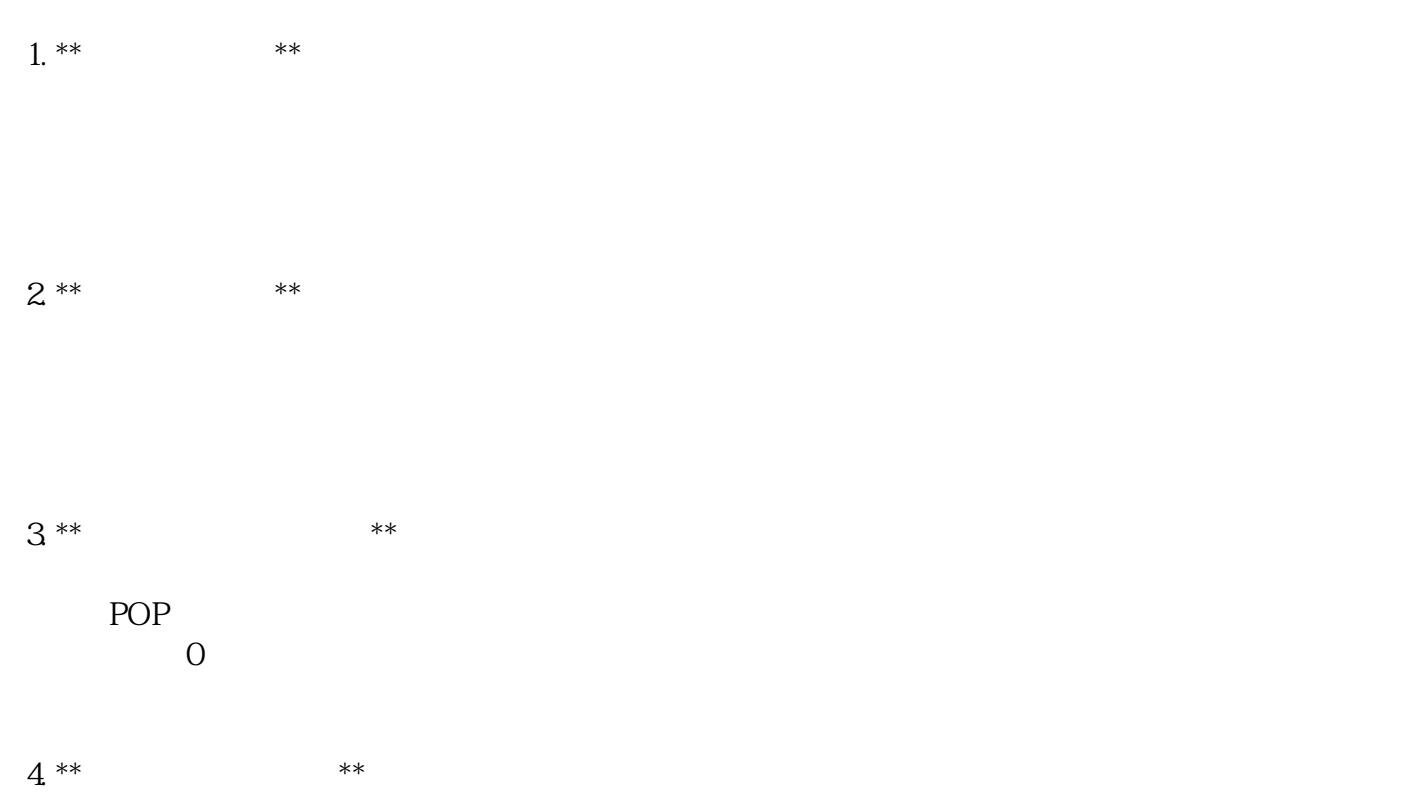

 $5***$  \*\*

 $6**$  \*\* \*\*

7. \*\* \*\*

需要注意的是,京东自营和京东POP店铺在类目管理上可能有所不同。京东自营店铺的类目管理通常更 加集中和严格,而京东POP店铺在满足一定条件后可以跨大类经营,但具体操作时还需遵循平台的相关